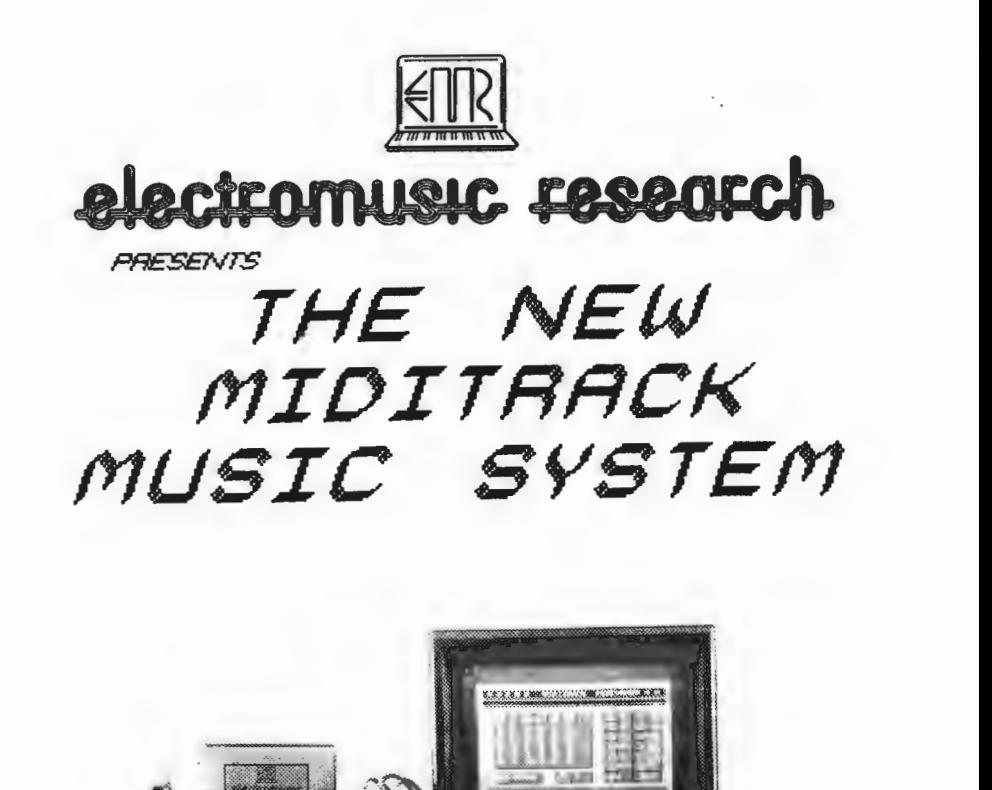

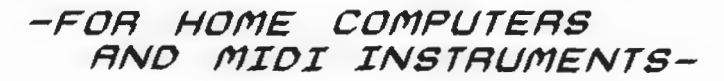

Ann

EMR's MIDITRACK MUSIC SYSTEM brings the hi-tech world of con nutine to music. **p** creative and useful ways of controlling the sounds, recording and performance of MIDI-equipped instruments.

There's no chance of the micro taking away the skills of budding musicians and pros alike, but it will provide some pretty powerful "tools" for putting together and playing music.

## **MIOITRRCI< PERFORMER**

TURNS YOUR MICRO INTO A STATE-OF-THE-ART S-TRACK REALTIME DIGITAL RECORDING SYSTEM! PACKED WITH INNOVATIVE FEATURES GIVING FULL MICRO CONTROL OF YOUR MUSIC SO THAT EVERYTHING YOU PLAY ON A MIDI INSTRUMENT IS FAITHFULLY REPRODUCED ON PLAYBACK - START WITH ONE INSTRUMENT AND EXPAND YOUR SYSTEM TO INCLUDE OTHER MIDI KEYBOARDS, RHYTHM UNITS,

Simulates the control of a multitrack digital tape recorder, with wide<br>speed variation, punch-in, track merging, mono/poly mode or transposition, sync and full polyphonic recording of all MIDI playing<br>data, including note events, dynamics, modulation controls (including<br>after-touch) and voice changes.<br>Bars are counted to a given time signature, with m

start, tempo, repeats, auto note correct and count-in all assignable. Tracks can be looped and arranged to play in any order, while MIDI riacks can be looped and arranged to play in any order, while mip!<br>channel assignment makes it possible to play individual tracks on<br>different instruments and a text window holds relevant details on each different instruments and a text window holds relevant details on each<br>piece you record.

This is a state-of-the-art program for recording a final performance<br>that's only restricted by your playing skill and creative imagination!<br>The MIOITRACK PERFORMER VI.L

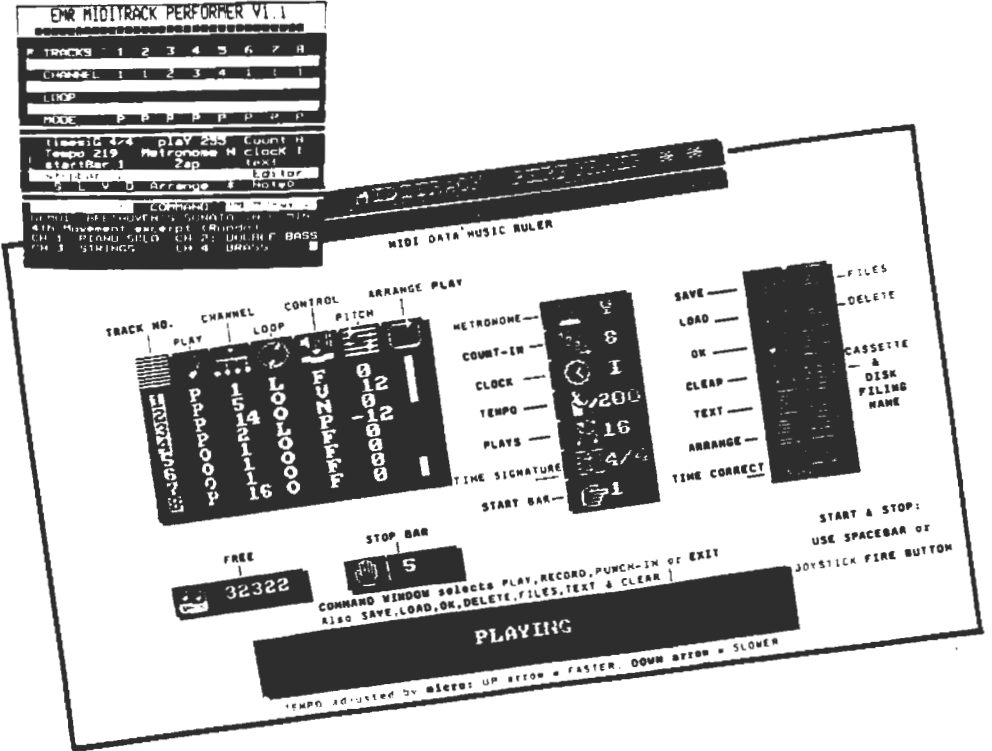

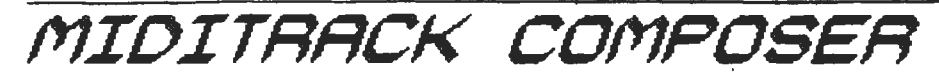

PUTTING TOGETHER YOUR MUSIC STEP BY STEP CAN BE ONE OF THE EASIEST WAYS TO CREATE YOUR OWN COMPOSITION - AND ONE OF THE MOST ACCURATE!

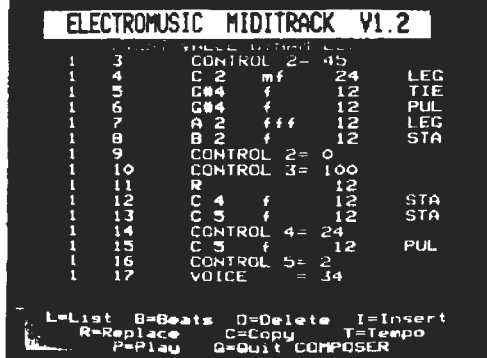

create your music step by step at the computer - using the MIDI keyboard or rhythm unit to make note or percussion entry easier. Each "MIDITRACK" nore instruments together. Although each track is usually a melody line,<br>it can also contain other types of MIDI "events" for setting dynamics,<br>style, voice changes and performance controls like vibrato and portamento. A MIDI rhythm unit can have percussion parts added over its

set patterns.<br>Full editing features through changing "windows" and screen "pages"<br>allow you to put together a note-perfect composition from easy-play<br>music to a full ensemble score, making the program ideal for beginners<br>a

*MIDITRACK NOTATOR* 

UNDOUBTEDLY, THE AUTOMATIC PRODUCTION OP NOTATION PROM PLAYED OR RECORDED MUSIC BAS BEEN ONE OP THE MOST EAGERLY AWAITED DEVELOPMENTS TO COME PROM HOME COMPUTERS. EMR'S NOTATOR PACKAGES OFFER DIFFERENT WAYS OF<br>GETTING YOUR MUSIC INTO PRINT -NOTATOR 1 TAKES A RECORDED PIECE AND ALMOST MAGICALLY TURNS IT INTO PRINTED MUSIC! DEPENDING ON THE MICRO, YOU SHOULD FIND A NOTATOR SYSTEM TO SUIT YOUR NEEDS... NOTATOR 2 IS THE LATEST DEVELOPMENT THAT POTS 32 POLLY POLYPHONIC TRACKS ONTO THE TV SCREEN AND NOT ONLY PRINTS IT ALL, BUT PLAYS IT VIA MIDI OR INTERNAL MICRO SOUNDS. ASK FOR MORE DETAILS.

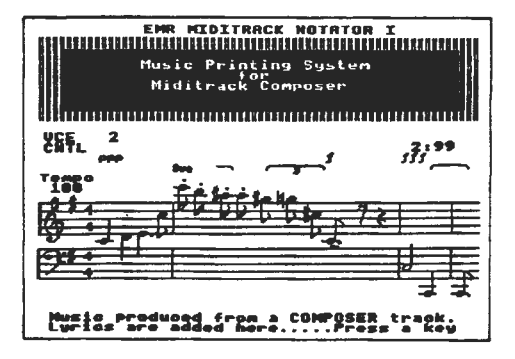

NOTATOR 1

Take a track from the COMPOSER and see it written out in traditional<br>musical notation on a dot-matrix printer! You can set up the must writing as you view your music on the TV screen for treble and/or bass clef, key and time signatures, as well as being able to transpose the whole track - a tremendous educational aid for use with orchestral transposing instruments. In addition to note output from any bar, the original dynamics, voice changes and modulation controls can be printed automatically, along with

your typed lyrics page by page, giving a complete copy of your music.<br>Extra features like stem adjustment, window colour and controlled output<br>of any bar makes this notator package an exciting addition to MIDITRACK of any bar makes this notator package an exciting addition to MIDITRACK that can be used by musicians of all levels.

## *. fr!IOITRRCK EOITOR*

THIS ADVANCED MUSIC EDITOR LETS YOU GET YOUR PERFORMER OR COMPOSER MUSIC<br>CORRECT TO THE SMALLEST DETAIL. IT ALSO COMBINES STEPTIME AND REALTIME<br>MUSIC AND JOINS TOGETHER WHOLE PERFORMER PIECES FOR SEQUENTIAL PLAYBACK,<br>RETAI PROGRAM "MUSIC PLAYER" IS INCLUDED FOR QUICK AND EASY PLAYBACK.

Take your music from the PERFORMER or COMPOSER and with the MUSIC EDITOR you'll be able to precisely pin-point any wrong note and alter any part of your composition under MIDI control.<br>Note pitch, dynamics or duration as well Note pitch, dynamics or duration as well as other performance settings can be heard and studied from any bar of music and then listed in full detail on your printer or TV screen. Any tracks from the COMPOSER can be Any tracks from the COMPOSER can be<br>added to realtime tracks on the<br>PERFORMER to make full use of both types of recording. Linking together complete<br>PERFORMER pieces in sequence is no<br>problem using the EDITOR and a separate MUSIC PLAYER program is included to load<br>and play these extended compositions<br>quickly and easily.

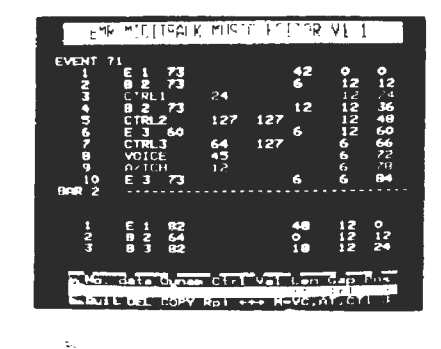

*fr!IOITRRCK TOOLKIT* 

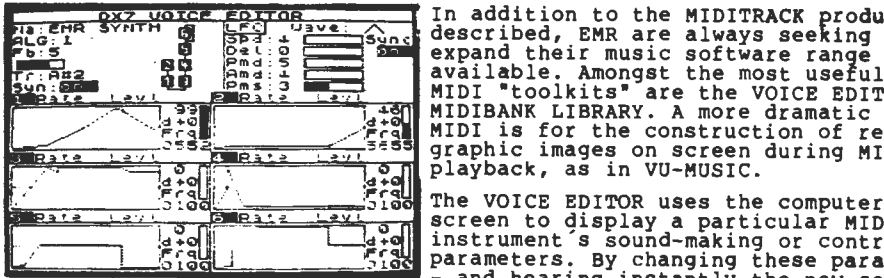

In addition to the MIDITRACK products described, EMR are always seeking to expand their music software range<br>available. Amongst the most useful of  $\frac{1}{2}$  are the VOICE EDITOR and  $\frac{1}{2}$  and  $\frac{1}{2}$  MIDI "toolkits" are the VOICE EDITOR and  $\frac{1}{2}$  midi "toolkits" are the VOICE EDITOR and MIDIBANK LIBRARY. A more dramatic use of<br>MIDI is for the construction of realtime graphic images on screen during MIDI

~~~6:~~~~~~~~~~~~ The VOICE EDITOR uses the computer t. screen to display a particular MIDI instrument's sound-making or controlling ·~------~--~~~~--------~~parameters. By changing these parameters • - and hearing instantly the new sound -

the program is an efficient means of creating new voices that can be<br>stored on disk or tape and later down-loaded into an instrument for use

in performance.<br>At present, the transfer and retrieval of actual sound-making parameters<br>is limited to specific MIDI instruments, each requiring their own<br>dedicated software program on a particular computer.

The computer's filing system, whether disk or cassette, is an ideal means of storing preset voice sounds (and sequences too) used on MIDI means or storing preset voice sounds (and sequences too) used on all MIDI<br>instruments allow down-loading of sound parameter sets, but when<br>possible, a MIDIBANK is included with a VOICE EDITOR for a specific MIDI 1nstrument to form a vast library of sounds. When used with a disk system, retrieval of one sound or even a whole "MIDIBANK" to replace your instrument's existing set takes only a few seconds.

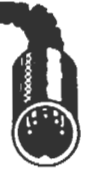

Now you can become the performer, composer, arranger and conductor of<br>your music whenever you want – in fact, the EMR MIDITRACK Music System<br>will turn your computer into a super recording machine, letting you ma<br>a hi-tech

You don't have to be a brilliant musician to use MIDITRACK and you won't need to know the technical side of computing either! Learning about music will become a new practical experience for you to enjoy for the rest of your life.

All you need to get started is a MIDI-equipped instrument - usually a portable keyboard or synthesiser (with a couple of S-pin DIN cables for MIDI IN and OUT sockets), a home computer plus suitable monitor TV and<br>disk drive or cassette, along with an EMR Interface to link them<br>together. Various computers are supported by EMR with the range being<br>constantly expan constantly expanded - each computer requires its own EMR interface and<br>EMR software programs on disk, cassette, EPROM or other storage medium.

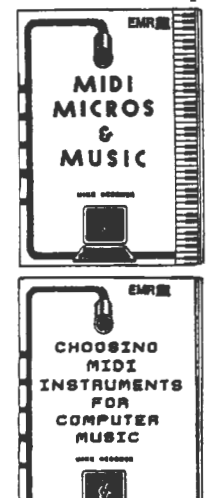

MIDI means "Musical Instrument Digital Interface" and<br>was introduced to bring some compatibility between instruments that were themselves making use of computer<br>technology for digital control of their sounds. A new range of "easy hi-tech music learning" books from EMR (each price £1.50 + 25p P&Pl includes an informative booklet entitled "MIDI, MICROS & MUSIC" which provides an introduction to using MIDI instruments with your horne computer.

The second booklet in the series is "Choosing MIDI Instruments for Computer Music". This offers valuable advice on making the right choice of keyboard instrument along with other drum machines etc to suit your home micro. Now you can find out at a glance what each instrument can do when controlled by computer MIDI!

EMR also gives free consultation to first-time buyers of MIDI instruments and can supply complete packages direct to your home for purchase with MIDI instruments of your choice, plus EMR systems included FREE or at SUBSTANTIAL DISCOUNT. Contact our keyboard sales dept for more<br>details.

Thanks to the acceptance of MIDI by all the important musical instrument manufacturers, MIDITRACK will become the starting point for a music<br>making system that can be expanded to suit your pocket at any time. You<br>won't be buying a system that ill be redundant because you're buying the<br>on-going

Once you have an EMR interface linked to your computer and a MIDI-equipped keyboard, you can choose one or more<br>MIDITRACK software packages available on<br>your computer to suit your needs.

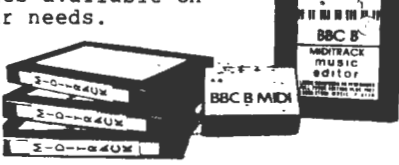

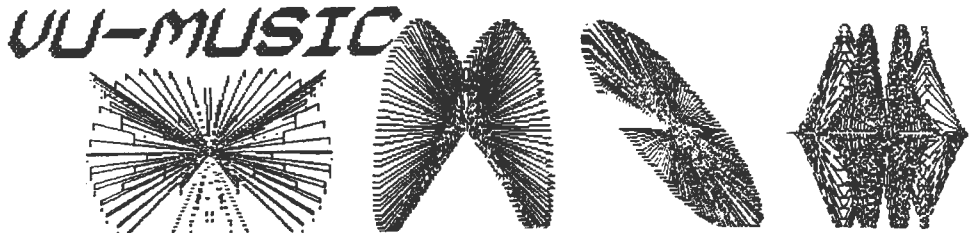

Most of us are familiar with large projection screens used in entertainment for displaying visuals to music, and now the home computer can offer an exciting development in graphic interpretation when linked to a MIDI-instrument and displayed on your colour TV.

The first of these VU-MUSIC programs employs the usual MIDI-instrument/EMR Interface/Computer link-up. As you play your MIDI<br>Reyboard, a selected VU-MUSIC "mood", from pop, jazz, rock to classical,<br>will provide a unique display that responds to MIDI data - notes played, dynamics, modulation, voice changes, etc. Each of the mood phases can be aynamics, modulation, volte changes, etc. cach of embod phases can be<br>employed responds to the fastest musical passages. Connect this to your<br>employed responds to the fastest musical passages. Connect this to your<br>video re vour own music video demo!

EMR MIDITRACK will operate on all current MIDI instruments and is suitable for connection to<br>MIDI-equipped personal keyboards, synthesisers, samplers, organs, quitar synths, rhythm units,<br>sequencers and effects processors,

An EMR MIDI interface suitable for your computer will be needed to operate MIDITRACK software. The<br>standard interface connects to the computer via flexible ribbon cable and expansion/cartridge/port<br>link as appropriate and

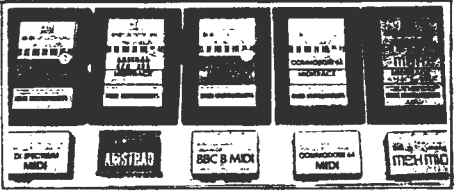

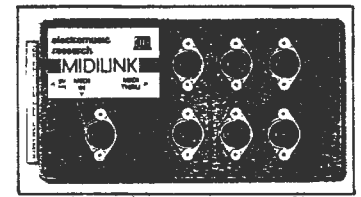

Of course, if you want to get different sounds playing back together using MIDITRACK PERFORMER<br>COMPOSER, you ll need an instrument for each new sound - unless you have a "multi-timbral" MIDI<br>instrument. ັດເ MTDT

As you expand your set-up, you'll find EMR's MIDILINK unit essential for linking extra instruments<br>to the MIDI interface and reducing the delay time that can occur when "chaining" instruments from<br>their MIDI TERU sockets.

Even the older rhythm units, sequencers and microcomposers with "SYNC OUT" can be plugged in to the<br>EMR MIDI Interface to take over timing control of the computer and any MIDI instruments linked up.

A low cost SYNC TO TAPE option is available for the EMR Interface - this<br>is now available as a separate unit (battery-powered or 9V adaptor, connecting to CLOCK START/STOP<br>socket). It provides "click track" recording facil

## RESEARCH EMR

EMR works closely with major instrument manufacturers in providing specialized hardware and software<br>ckages. Often, the degree of technological input on a home computer produces a remarkable step<br>forward in the control of

ntail Javoi ett.<br>Contribute to the final programs in order to produce software suitable for home entertainment,<br>contribute to the final programs in order to produce software suitable for home entertainment,<br>education and p

 $\mathbf{\Omega}$ 0702 335747 **TELEPHONE** 

EMR MIDILINE

EMR MIDILINE

Finally, of particular importance to the consumer - whether primarily a musician or a computer user<br>is the EMR MIDILINE (UK Telephone: 0702 335747) that offers support to potential and existing<br>users in advising on MIDI op

Electromusic Research Ltd 14 Mount Close, Wickford, Essex, SS11 8HG, UK. Telex: 99473 INTER G